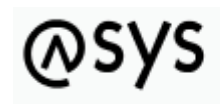

Abfallüberwachungssystem

## **Kommunikation - Allgemein, Installation und spezielle Themen**

- [Abkürzungen und Definitionen](https://hilfe.gadsys.de/asyshilfe/doku.php?id=adm6:thm:kom:kom_abk_def)
- [Einleitung](https://hilfe.gadsys.de/asyshilfe/doku.php?id=adm6:thm:kom:kom_allg)
- [Installation des ASYS-Kommunikations-, Funktions- und Webservice-Servers](https://hilfe.gadsys.de/asyshilfe/doku.php?id=adm6:thm:kom:kom_install)
- [Kommunikation mit externen Kommunikationspartnern](https://hilfe.gadsys.de/asyshilfe/doku.php?id=adm6:thm:kom:kom_ext_partner)
- [Empfang und Versand von PRTR-Berichtsdaten sowie Notifizierungen und Begleitformularen im](https://hilfe.gadsys.de/asyshilfe/doku.php?id=adm6:thm:kom:kom_prtr) [XML-Format](https://hilfe.gadsys.de/asyshilfe/doku.php?id=adm6:thm:kom:kom_prtr)
- [Automatisierter Versand von Notifizierungen an das UBA im BMU-XML-Format Versand](https://hilfe.gadsys.de/asyshilfe/doku.php?id=adm6:thm:kom:kom_uba_ntz) [eingestellt mit Version R70.01 7.11.00.](https://hilfe.gadsys.de/asyshilfe/doku.php?id=adm6:thm:kom:kom_uba_ntz)
- [Allgemeines Kommunikationsprofil für den Im- und Export von Dateien](https://hilfe.gadsys.de/asyshilfe/doku.php?id=adm6:thm:kom:kom_profil#spezielle_kommunikationsprofile)
- [Kommunikationsprofil für den Import von BMU-XML-Dateien](https://hilfe.gadsys.de/asyshilfe/doku.php?id=adm6:thm:kom:kom_profil#kommunikationsprofil_fuer_den_import_von_bmu-xml-dateien)
- [Einzel-Versand ASYS interner Nachrichten](https://hilfe.gadsys.de/asyshilfe/doku.php?id=adm6:thm:kom:kom_einzelversand)
- [Versand von BMU-Nachrichten](https://hilfe.gadsys.de/asyshilfe/doku.php?id=adm6:thm:kom:kom_bmuversand)
- [Insert / Update Verhalten beim Empfang von Nachrichten](https://hilfe.gadsys.de/asyshilfe/doku.php?id=adm6:thm:kom:kom_insert_update)
- [Auswertung der Kommunikationsprotokolle](https://hilfe.gadsys.de/asyshilfe/doku.php?id=adm6:thm:kom:kom_protokoll)
- Auswertung der acs info.log OSCI-Fehlermeldungen
- [JaMon-Report-Daten Überwachung der OSCI-Kommunikation](https://hilfe.gadsys.de/asyshilfe/doku.php?id=adm6:thm:kom:kom_jamon_report)

## **Nachverfolgung bei Nachrichtenversand und -empfang**

- [Grundprinzip des Versands von BMU-Nachrichten an die bzw. durch die Behörden](https://hilfe.gadsys.de/asyshilfe/doku.php?id=adm6:thm:kom_grundprinzip)
- [Spuren der Versandvorgänge](https://hilfe.gadsys.de/asyshilfe/doku.php?id=adm6:thm:kom_spuren)
- [Schritt für Schritt: Was ist zu tun, wenn eine von der Behörde versendete BMU-Nachricht](https://hilfe.gadsys.de/asyshilfe/doku.php?id=adm6:thm:kom_recherche_beh_ext) [vermeintlich nicht beim Nachweispflichtigen angekommen ist?](https://hilfe.gadsys.de/asyshilfe/doku.php?id=adm6:thm:kom_recherche_beh_ext)
- [Spezialfall: Was ist zu tun, wenn eine von der Behörde versendete BMU-Quittung vermeintlich](https://hilfe.gadsys.de/asyshilfe/doku.php?id=adm6:thm:kom_recherche_beh_ext_qt) [nicht beim Nachweispflichtigen angekommen ist?](https://hilfe.gadsys.de/asyshilfe/doku.php?id=adm6:thm:kom_recherche_beh_ext_qt)
- [Schritt für Schritt: Was ist zu tun, wenn eine von einem Nachweispflichtigen an eine Behörde](https://hilfe.gadsys.de/asyshilfe/doku.php?id=adm6:thm:kom_recherche_ext_beh) [versendete BMU-Nachricht vermeintlich nicht bei der zuständigen Behörde angekommen ist?](https://hilfe.gadsys.de/asyshilfe/doku.php?id=adm6:thm:kom_recherche_ext_beh)

From: <https://hilfe.gadsys.de/asyshilfe/>- **ASYS-Onlinehilfe**

Permanent link: **[https://hilfe.gadsys.de/asyshilfe/doku.php?id=adm6:thm:kom:kom\\_inhalt](https://hilfe.gadsys.de/asyshilfe/doku.php?id=adm6:thm:kom:kom_inhalt)**

Last update: **2022/01/25 12:15**

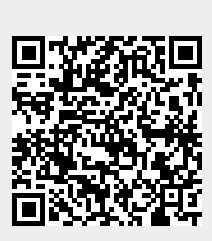